# **Redmine - Feature #18468**

# **"Submit and return" for edit issue screen**

2014-11-27 09:20 - Frasen Schmitt

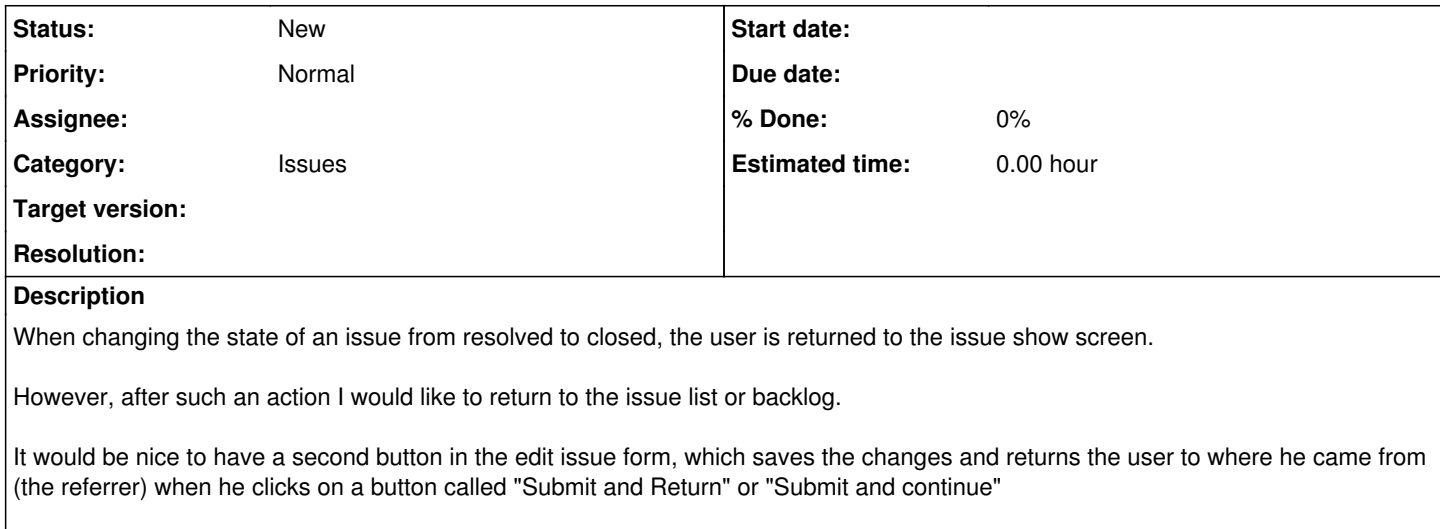

Currently I have to always click onto my backlog to continue working on the issue list, which is one additional click not needed.

#### **History**

### **#1 - 2014-12-27 03:34 - Toshi MARUYAMA**

*- Category changed from Issues workflow to Issues*

### **#2 - 2016-01-19 16:06 - Hadrien Huvelle**

Yes it would be great !

Did you find a way to make that?